Thanks for coming early!

# What to do when your job goes OOM in the night (Flowcharts!)

Anya Bida, Jacek Laskowski, Holden Karau

While you wait :D **[https://holdenk.github.io/spark-flowchart](https://holdenk.github.io/spark-flowchart/)**

# What to do when your job goes OOM in the night (Flowcharts!)

Anya Bida, Jacek Laskowski, Holden Karau

#### Meet Holden Anya Jacek\*

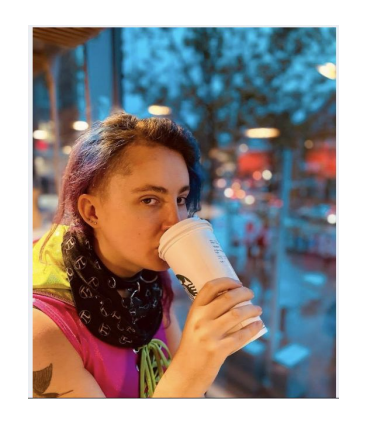

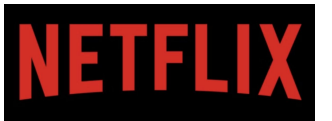

OSS Engineer, queer AF, co-author of some books

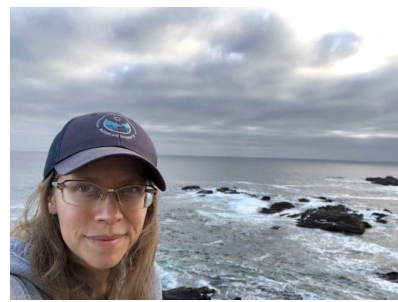

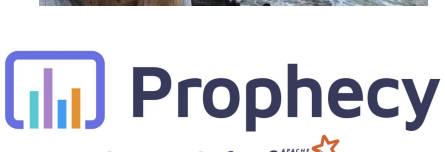

Low code for Social

Tech Evangelist

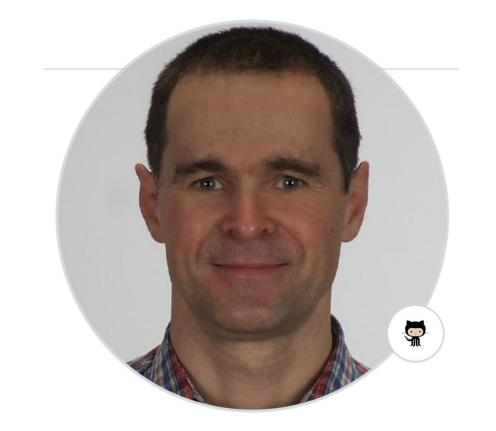

**Freelance Awesomeness**

Author: [Internals of Apache](https://books.japila.pl/) [Spark](https://books.japila.pl/) & other books

(\*sadly not onstage, they only let us have two people :( but he is \*awesome\* and he'll be at the conference)

….we all have spent waaay too much time debugging Spark jobs

### What are we talking about?

- What to do when your Spark job fails
- Or it's slow
- Or you have some spare time to contribute to open source
- Or... the magic of flowcharts (insert jazz-hands here)
- And of course: high pressure timeshare sales. Wait no low pressure book sales.

### Ok but more seriously:

- **[OG Spark Flowchart](https://techsuppdiva.github.io/spark1.6.html) [\(video\)](https://databricks.com/session/spark-tuning-for-enterprise-system-administrators)**
- **[New Spark Flowchart](https://holdenk.github.io/spark-flowchart/flowchart/) [\(source\)](https://github.com/holdenk/spark-flowchart)**
- How you can contribute (aka do our jobs for us)
- Something something timeshares. Wait books.
- Some quick hands up very unbiased surveys :p

#### **Dedication**

To all the engineers tasked with troubleshooting your (team's) spark jobs

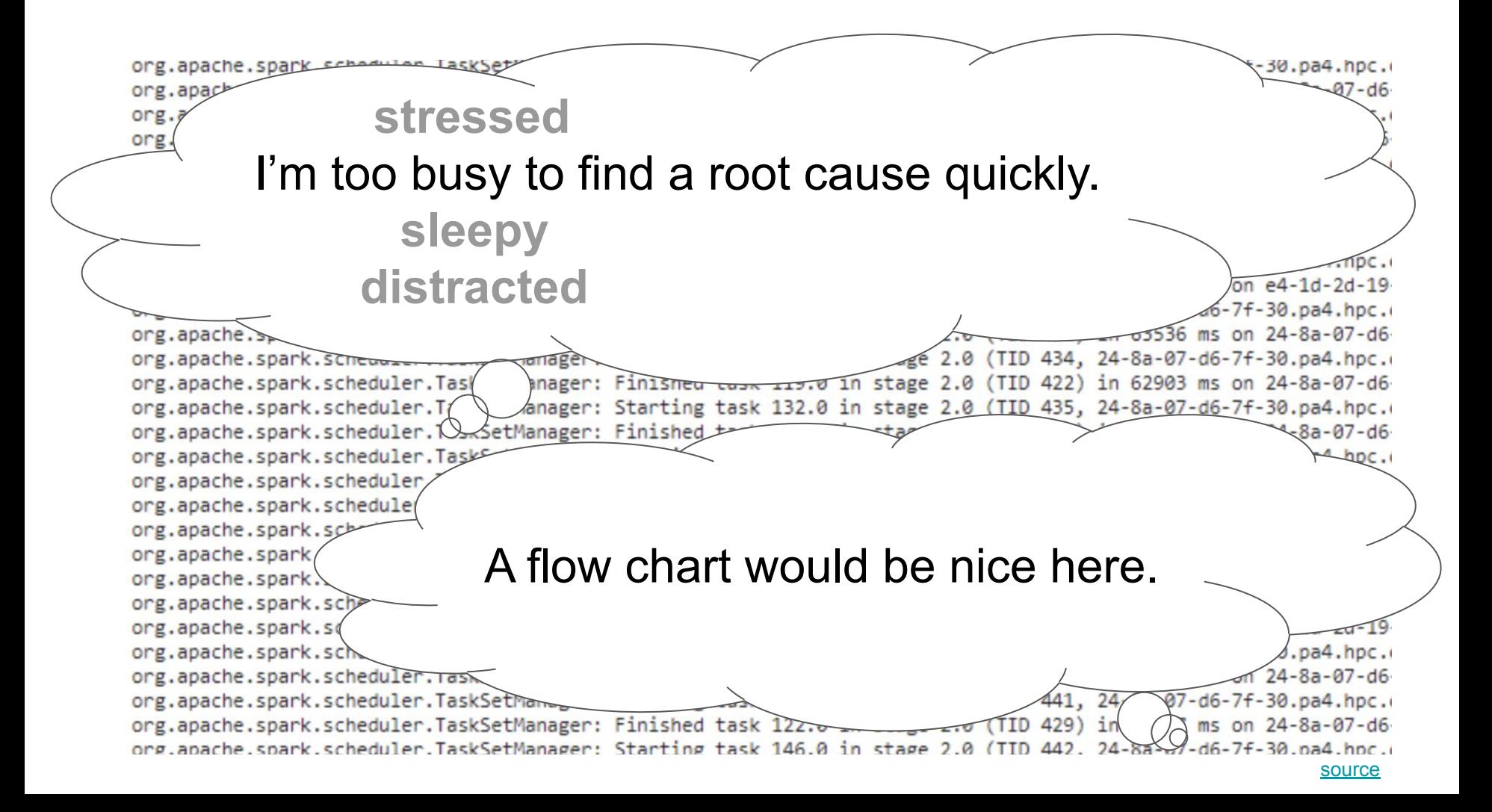

### Given a symptom, how would my lead engineer troubleshoot?

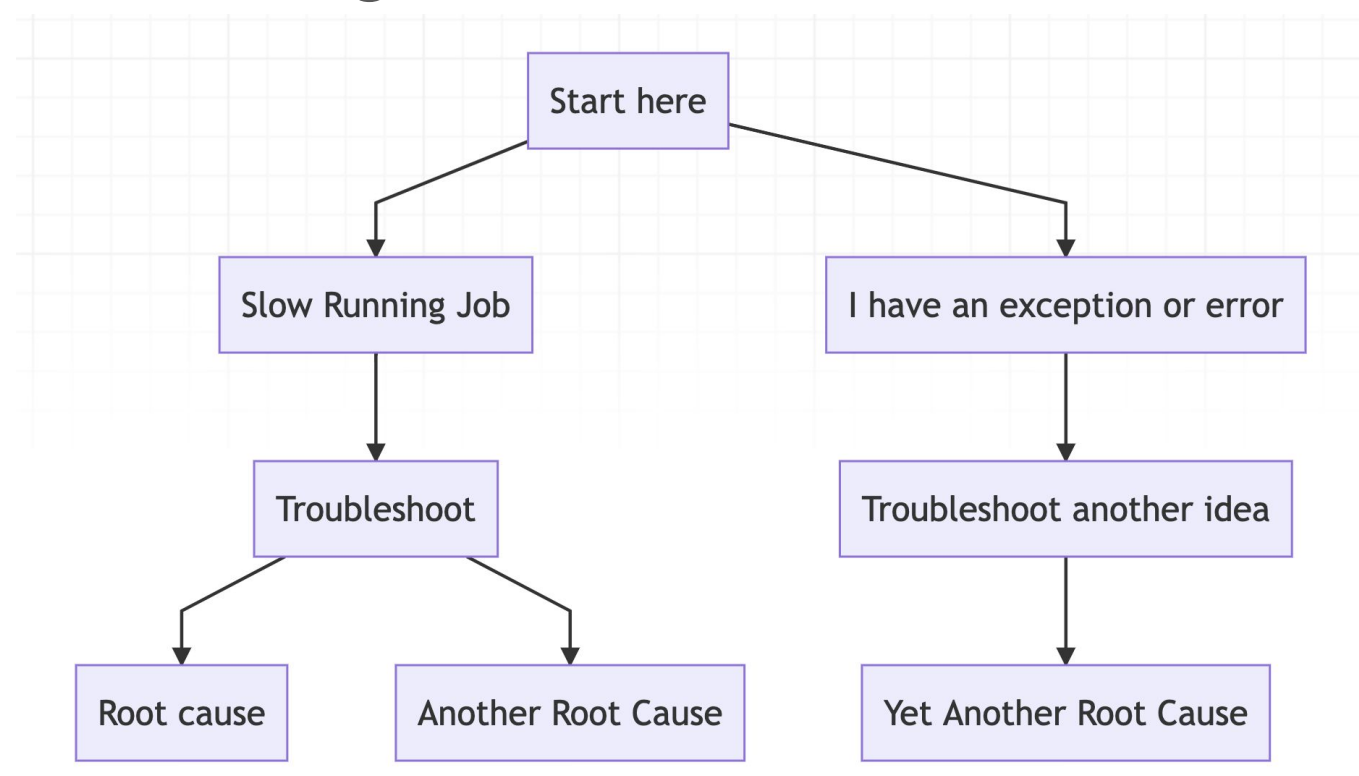

#### Introducing [spark-flowchart](https://holdenk.github.io/spark-flowchart/flowchart/)

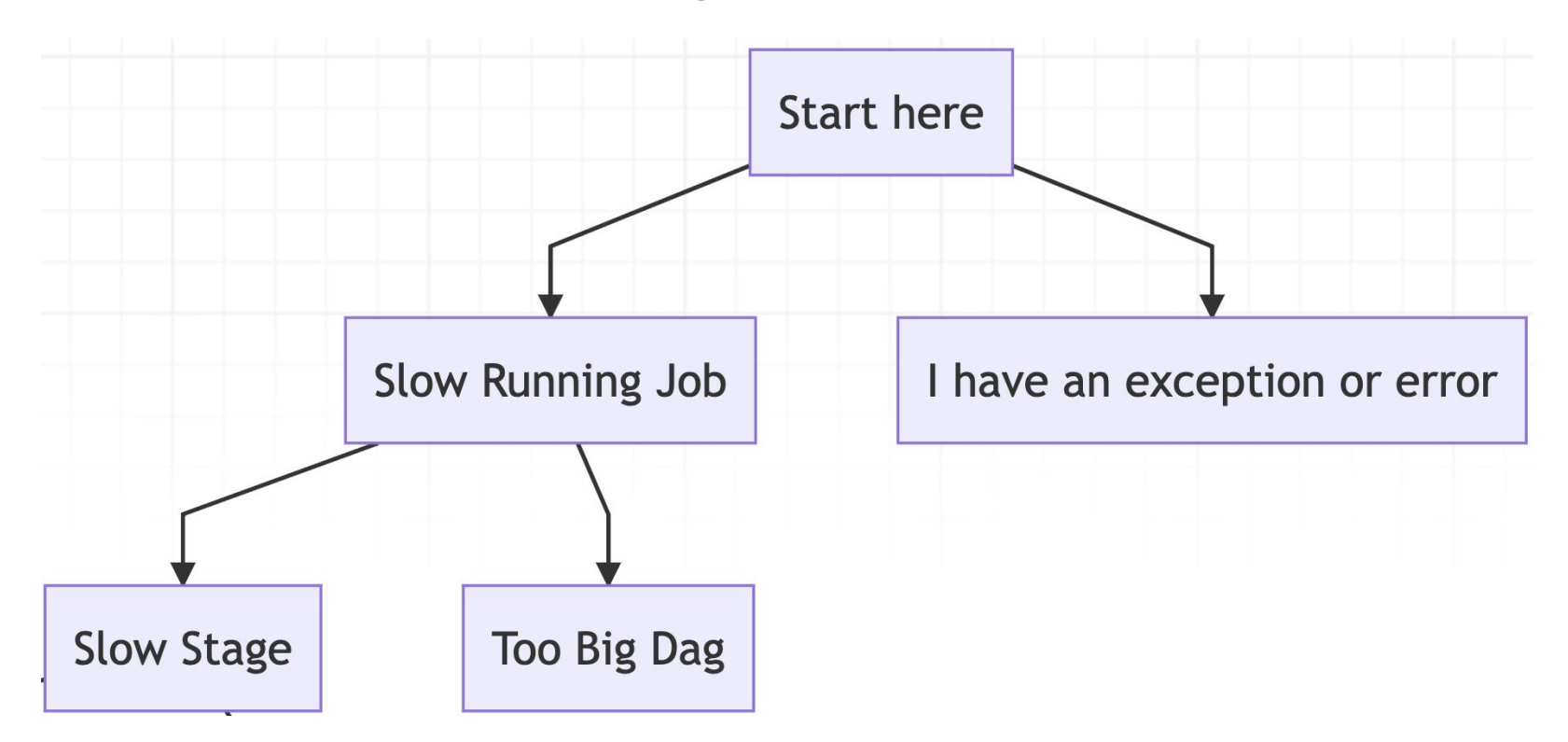

### How spark-flowchart works

- **Hosted mkdocs server**
- Read access for everyone

#### How to contribute

git pull [/spark-flowchart](https://github.com/holdenk/spark-flowchart) pip install -r requirements.txt mkdocs serve

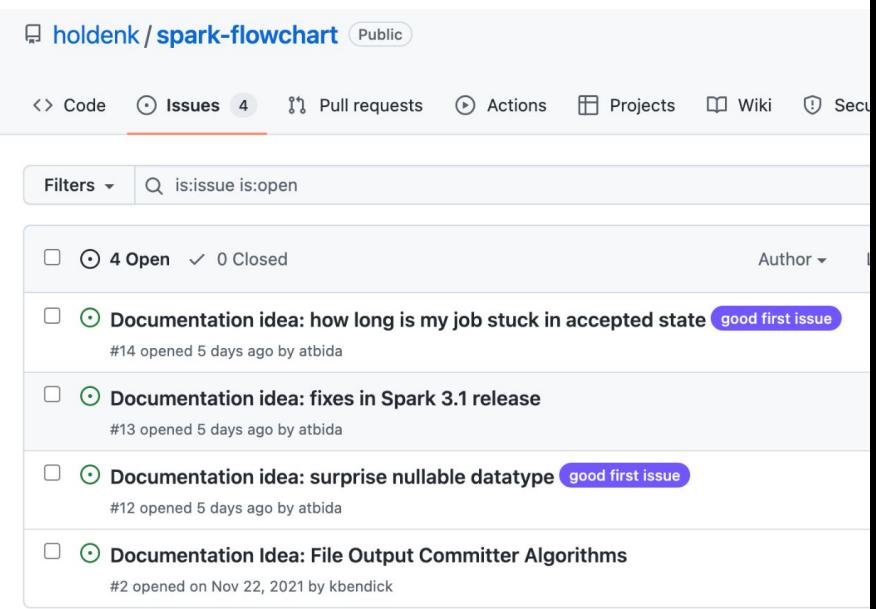

- Add pro-tip text. View local changes instantly.
- Create a PR

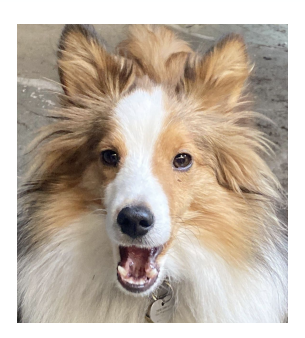

#### Introducing [spark-flowchart](https://holdenk.github.io/spark-flowchart/flowchart/)

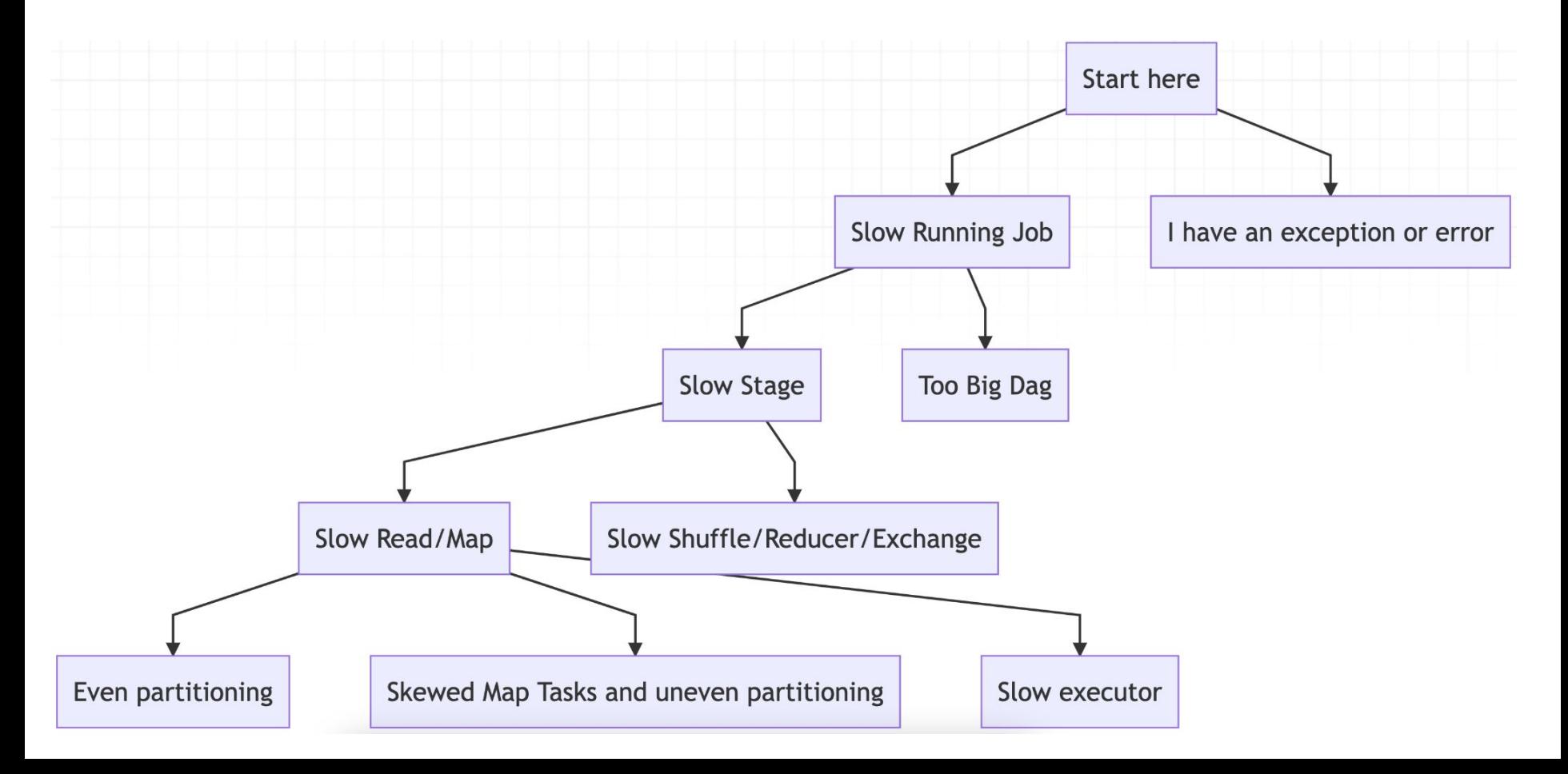

### Let's find some patterns

- $\longrightarrow$  1. Slow stage  $\rightarrow$  Partitioning
	- 2. Exception  $\rightarrow$  OOM

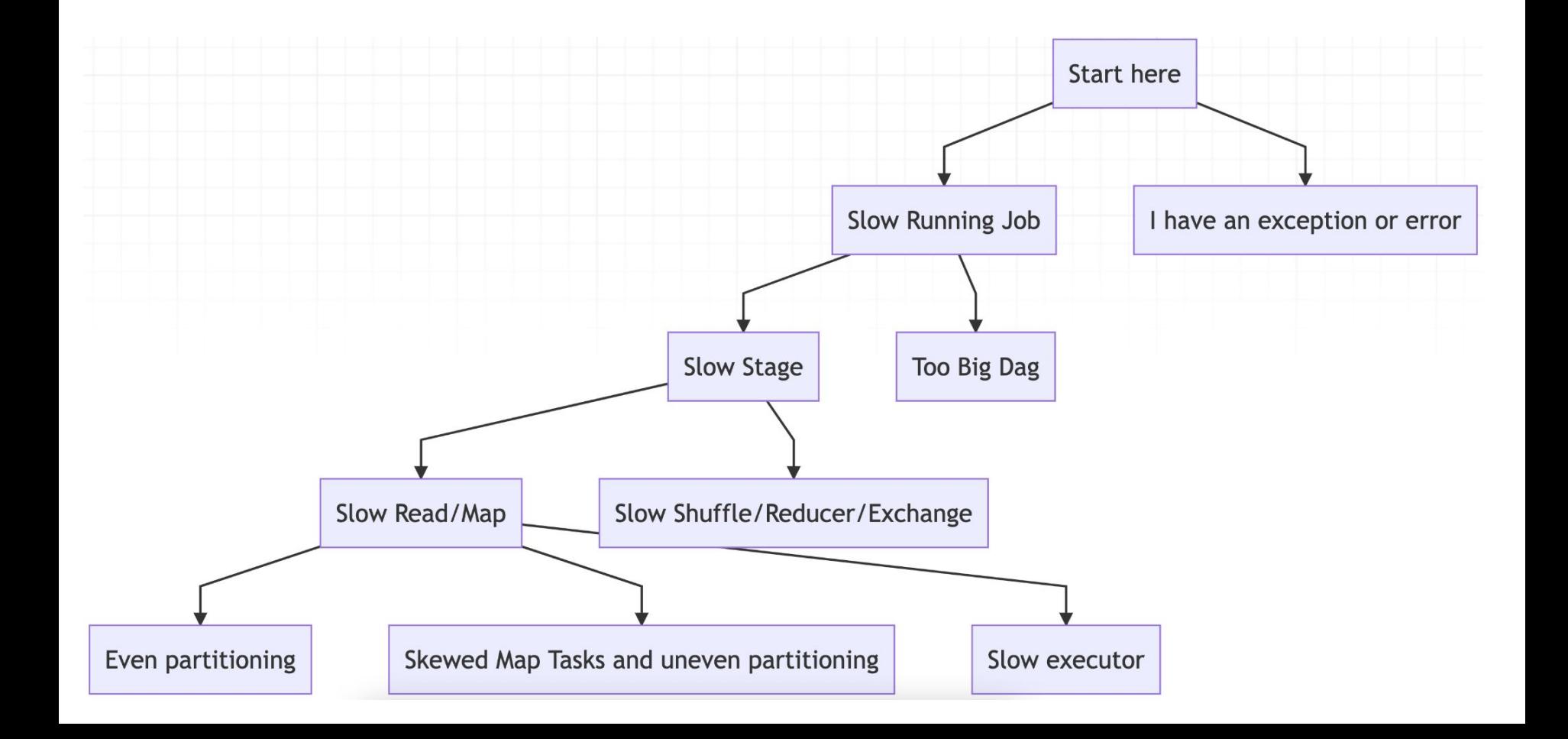

Pattern:

![](_page_13_Figure_1.jpeg)

Pattern:

When there's a slow stage, we frequently ask

*"Is the slowness caused by uneven partitioning?"*

Slow Job

![](_page_14_Figure_3.jpeg)

Pattern:

When there's a slow stage, we frequently ask

*"Is the slowness caused by uneven partitioning?"*

Slow Job

Many different [root causes](https://holdenk.github.io/spark-flowchart/details/slow-partition_filter_pushdown/) can be identified this way! Related  $(\nabla)$  to partitioning or not!

![](_page_15_Picture_4.jpeg)

### Let's find some patterns

- 1. Slow stage  $\rightarrow$  Partitioning
- $\longrightarrow$  2. Exception  $\rightarrow$  OOM

![](_page_17_Picture_0.jpeg)

## Pattern: The many different OOMs of Spark

- Driver OOM
	- No collect for you
- Executor OOM
	- Ooops is all my data in one partition?
- Container OOM
	- Wait am I running Python? Oh no...
- .... mystery OOM

![](_page_17_Figure_9.jpeg)

![](_page_18_Figure_0.jpeg)

#### How did we "decide" what to put in this thing?

- Grouping the most common support questions together
- Google Sheets document

But honestly it's not like we really made decisions:

• Small volunteer working group (only you can prevent forest... wait OOMs)

e.g. whoever got annoyed enough answering the same question.

#### What's this "export external.sh"?

- People told me perl was not cool anymore
- You can customize the flowchart to your company's environment
- At Netflix we have a bunch of... "special"... settings that live under "private/"
- export external lets you have special internal company notes that you don't share
- So please don't just fork this and not contribute upstream. (looking at you Joey…)
- Speaking of….

#### Ok so lets say I did want to do that – how?

- Fork funtimes
- $\bullet$  {% include %}
- ./private/
- Ehhh lets just take a look at Netflix's fork that's less effort :p
- Then to contribute back upstream: export\_external + make a PR :D

![](_page_22_Picture_8.jpeg)

![](_page_22_Picture_1.jpeg)

### Let's do it!

- Let's all add something together!
- What are some common problems you all face?

#### You too can win a free book!

Oooor you can buy several copies with your corporate credit card. If you don't have a corporate credit card now is a great time to get one. And then buy.

![](_page_24_Picture_2.jpeg)

### TL;DR spark-flowchart

- Tackles your team's FAQs
- Does not replace documentation
- Provides pointers for faster recovery
- Give it to your users for fun and decreased questions

#### Link: [spark-flowchart](https://holdenk.github.io/spark-flowchart/flowchart/) & [source](https://github.com/holdenk/spark-flowchart)

<https://holdenk.github.io/spark-flowchart/flowchart/>

#### We'll curate your PRs. Thank you for your contributions!

#### P.S.

Come back at ~9 tomorrow to learn about upgrading your Spark jobs for "fun."

![](_page_27_Picture_1.jpeg)

![](_page_27_Picture_2.jpeg)

![](_page_27_Picture_4.jpeg)

![](_page_27_Picture_5.jpeg)

Holden Anya Jacek\*

![](_page_27_Picture_7.jpeg)

**Freelance Awesomeness**

OSS Engineer, queer AF, co-author of some books

Tech Evangelist

Author: [Internals of Apache](https://books.japila.pl/) [Spark](https://books.japila.pl/) & other books

….reach out with your ideas!

### Extra slides